## V. Kalkulacja przewidywanych kosztów realizacji zadania publicznego

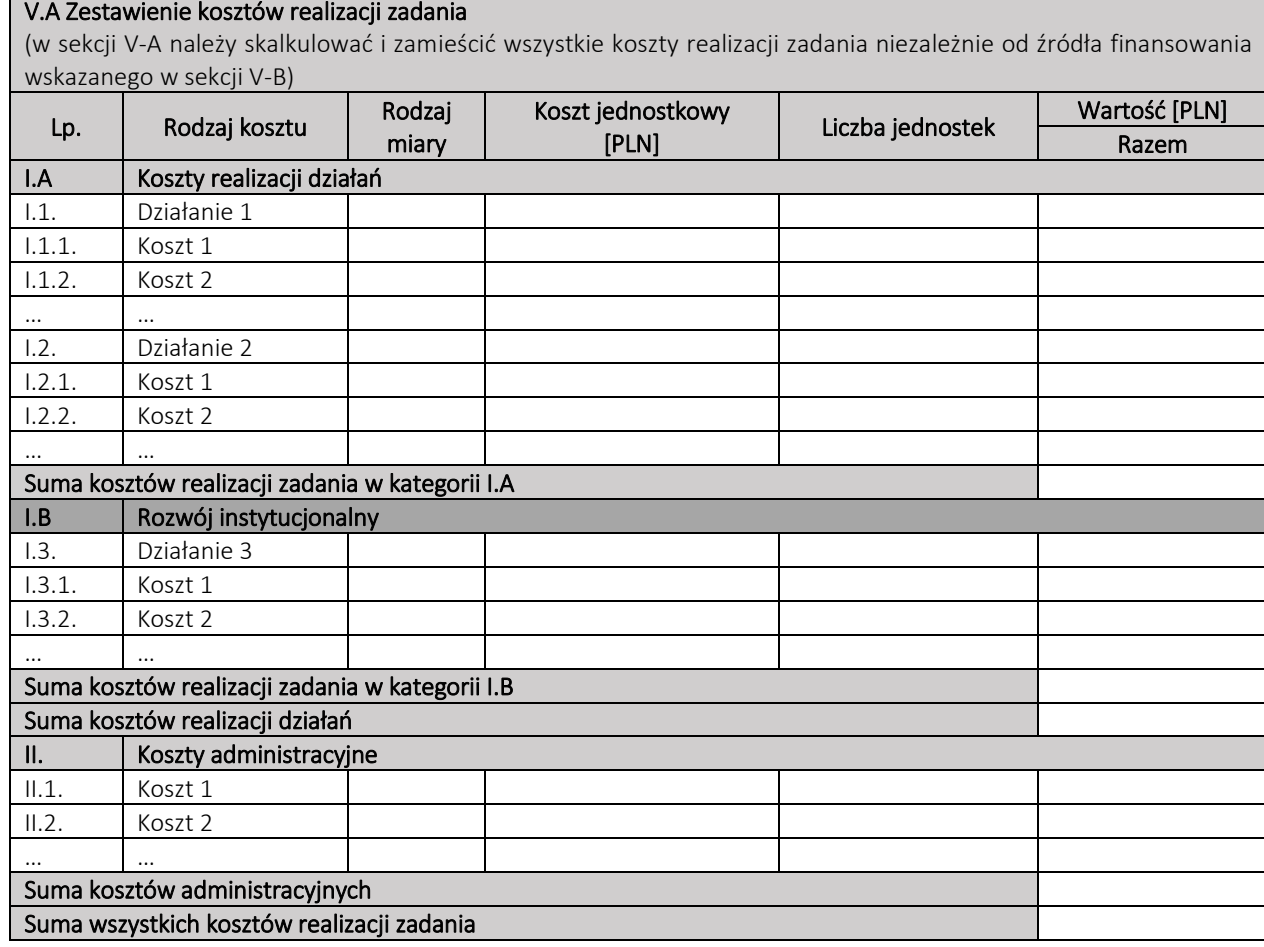

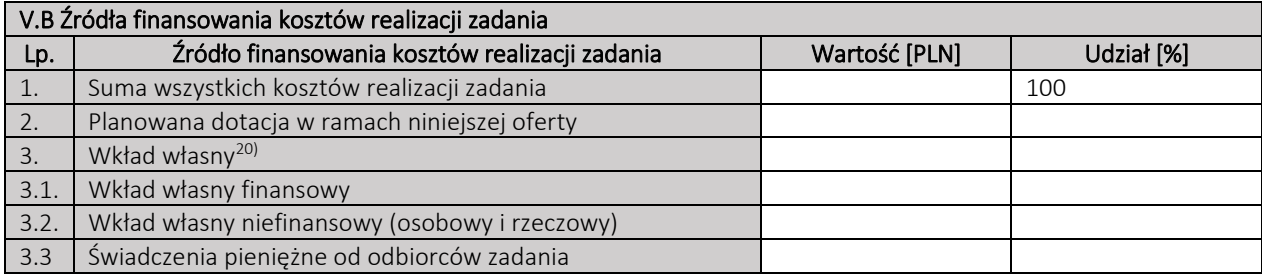

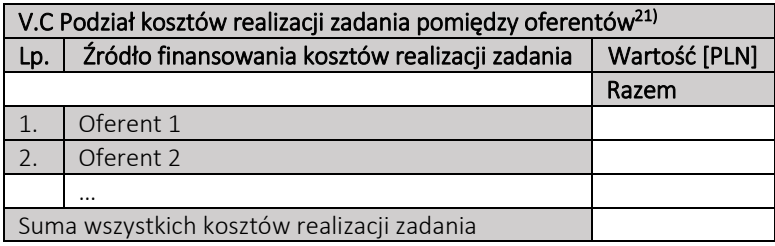

## VI. Inne informacje

Inne działania, które mogą mieć znaczenie przy ocenie oferty, w tym odnoszące się do kalkulacji przewidywanych kosztów oraz oświadczeń zawartych w sekcji VII.

 $\overline{a}$ 

<sup>20)</sup> Suma pól 3.1. i 3.2.

<sup>&</sup>lt;sup>21)</sup> Sekcję V.C należy uzupełnić w przypadku oferty wspólnej.